# Δομές Δεδομένων

Μεταγλωττιστές, Χειμερινό εξάμηνο 2018-2019

### Διαδικαστικά

- Το εργαστήριο καλύπτει την εργασία εξαμήνου, η οποία περιλαμβάνει τη σταδιακή κατασκευή ενός απλού μεταγλωττιστή και γίνεται από ομάδες μέχρι τριών ατόμων
- Περιλαμβάνει χειρόγραφο και προγραμματιστικό κομμάτι
- Η παρουσία στο εργαστήριο μετράει θετικά **μόνο** εάν παραδοθεί το αντίστοιχο μέρος
- Στοιχεία επικοινωνίας
	- □ email : [gefloros@uth.gr](mailto:gefloros@uth.gr)

# Πρόγραμμα Εργαστηρίου

- 16/10 Δομές Δεδομένων
- 23/10 Εισαγωγή στο flex (jflap)
- 30/10 Κατασκευή λεκτικού αναλυτή με flex
- 6/11 Εισαγωγή στο bison
- 13/11 Bison, Symbol Table και συγκρούσεις
- 20/11 Εξέταση flex (λεκτικού αναλύτη)
- 27/11 Σημασιολογική ανάλυση
- 4/12 Ενδιάμεσος κώδικας
- 11/12 Εξέταση bison (συντακτικού αναλυτή)
- 18/12 Ενδιάμεσος κώδικας και ΑΣΔ
- 8/1 Τελικός κώδικας

# Δομές Δεδομένων

- Μια δομή δεδομένων είναι μια συλλογή δεδομένων με κάποιες ιδιότητες η οποία προσφέρει εύκολη πρόσβαση σε αυτά τα δεδομένα
- Αυτοαναφορικές δομές
	- δομές που δείχνουν στον εαυτό τους λέγονται και δυναμικές δομές επειδή η μνήμη που καταλαμβάνουν τα αντίτυπά τους δεν είναι στατικά ορισμένη αλλά μπορεί να μεταβάλλεται "δυναμικά" στη διάρκεια εκτέλεσης του προγράμματος
	- δηλαδή υφίσταται δυναμική κατανομή (dynamic allocation) ανάλογα με τις ανάγκες της στιγμής

## Δυναμικές Δομές Δεδομένων

- Το μέγεθος τους αυξομειώνεται ανάλογα με τις ανάγκες, έτσι ώστε να χρησιμοποιεί πάντα ακριβώς το χώρο που τους είναι απαραίτητος
	- (π.χ. ένας πίνακας για φοιτητές που το μέγεθος του να αυξάνεται κάθε φορά που ένας νέος φοιτητής εισάγεται στη βάση και να μειώνεται κάθε φορά που κάποιος διαγράφεται από αυτή)
- Η C ως γλώσσα προγραμματισμού δεν παρέχει τέτοιες δομές.
	- Παρέχει όμως τα απαραίτητα εργαλεία για να φτιάξουμε τέτοιες δομές δεδομένων
- Με χρήση Δεικτών, επιτρέπουν την έμμεση αναφορά στη μνήμη του υπολογιστή

# Δυναμικές Δομές Δεδομένων ΙΙ

- Εφαρμογές
	- Λίστες
	- Πίνακες Κατακερματισμού
	-

#### ▫ Γραφήματα – Δέντρα • **Δυναμική Δέσμευση Μνήμης**

Δέσμευση/Αποδέσμευση Μνήμης κατά τη εκτέλεση

#### • **malloc**

Χρησιμοποιεί "**sizeof**" «Όρισμα» για να καθορίσει το μέγεθος ενός αντικειμένου (δομή) Παράδειγμα:

**newPtr = malloc( sizeof( struct node ) );**

#### • **free**

Αποδεσμεύει τη μνήμη που δεσμεύθηκε από malloc Χρησιμοποιεί Δείκτη για όρισμα Παράδειγμα: **free ( newPtr );**

## Απλά Συνδεδεμένες Δυναμικές Λίστες

- Μια συνεχόμενη αναπαράσταση στοιχείων( κόμβοι της λίστας)
	- Κάθε κόμβος συνδέεται με τον επόμενο μέσω μιας μεταβλητή δείκτη
- Παράδειγμα μιας απλής λίστας:
- Κάθε κόμβος αποτελείται από 2 μέρη
	- στο πρώτο αποθηκεύεται η πληροφορία που μας ενδιαφέρει
	- το δεύτερο μέρος είναι ένας δείκτης στον επόμενο κόμβο της λίστα
- Υλοποίηση Λίστας:
	- η υλοποίηση ενός κόμβου λίστας στη C θα γίνεται με μια δομή (struct)
	- αρχή της λίστας ορίζεται από μια μεταβλητή δείκτη που «δείχνει» στον πρώτο κόμβο

1  $\rightarrow$  2  $\rightarrow$  3  $\rightarrow$  4

□ ο δείκτης στον τελευταίο κόμβο της λίστας έχει μια ειδική τιμή (null) που ορίζει ότι ο δείκτης αυτός δε δείχνει πουθενά

- Αρχική Δήλωση Λίστας
	- Ορίζουμε τον τύπο των κόμβων της
	- Ορίζουμε μια μεταβλητή δείκτη σε έναν τέτοιο κόμβο

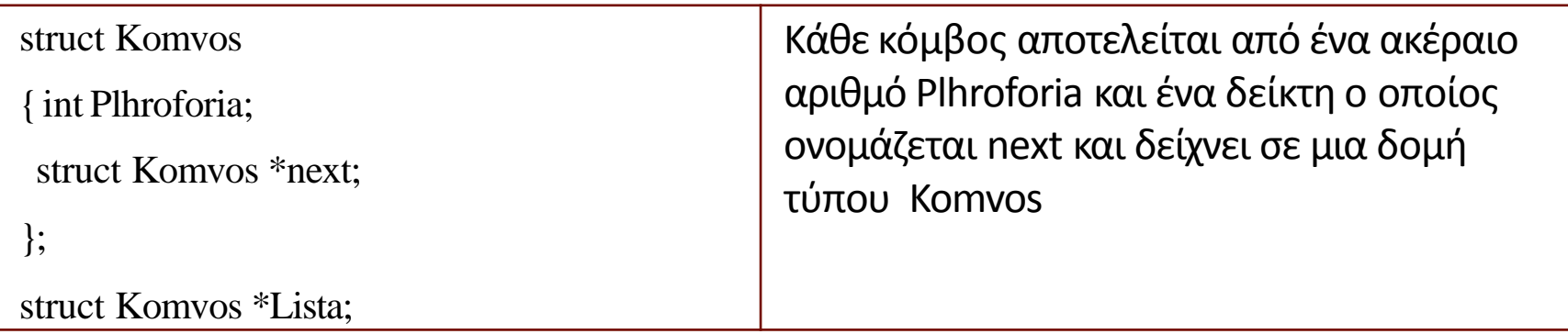

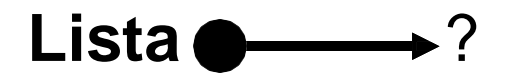

- Δημιουργία Πρώτου κόμβου
	- xρήση συνάρτησης **malloc**
	- επιτρέπει τη δυναμική δέσμευση χώρου μνήμης για χρήση από κάποια μεταβλητή

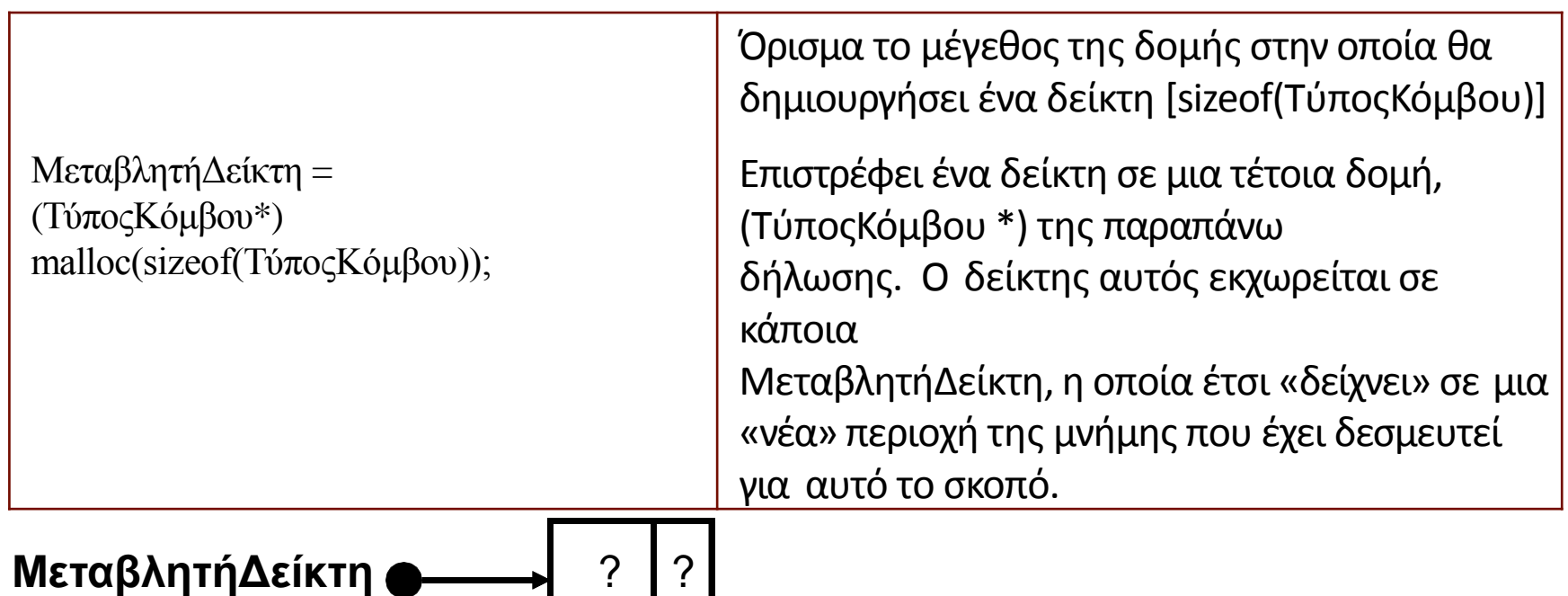

• Δημιουργία Κόμβου στον οποίο θα δείχνει η Lista

**Lista = (struct Komvos \*) malloc(sizeof(struct Komvos));**

Δεσμεύεται στη μνήμη ελεύθερος χώρος ίσο με το χώρο που απαιτείται για μια μεταβλητή δομής τύπου Komvos Δίνεται τιμή στη μεταβλητή Lista, η διεύθυνση του πρώτου byte αυτού του νέου χώρου μνήμης

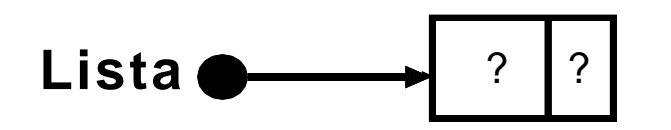

• Απόδοση τιμών στα περιεχόμενα του νέου κόμβου

Χρήση τελεστή **->** ΜεταβλητήΔείκτη -> ΌνομαΠεδίου

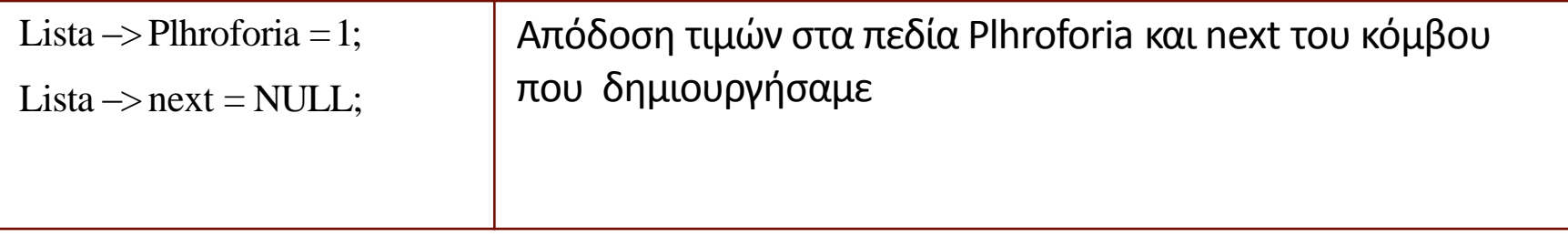

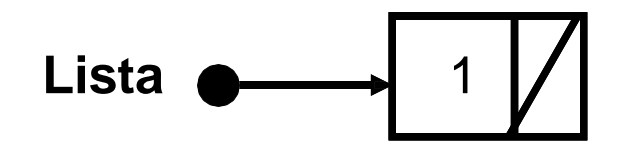

• Δημιουργία επόμενου κόμβου

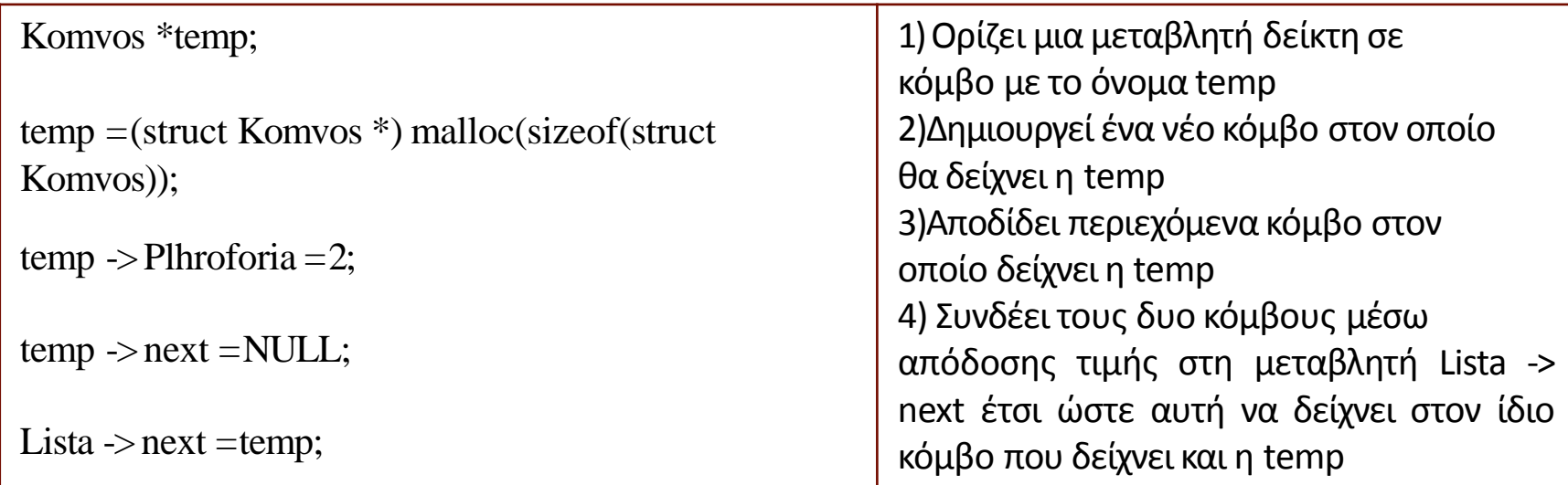

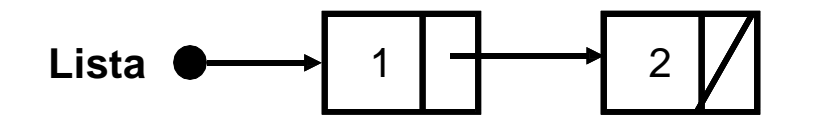

# Διάσχιση Λίστας

- Αλγόριθμος Διάσχισης Λίστας
	- Ορίζουμε μια βοηθητική μεταβλητή δείκτη, έστω temp(απαραίτητη για να διασχίσουμε τη λίστα χωρίς να αλλάξουμε τα περιεχόμενα της μεταβλητής Lista)
	- Μετακινούμαστε από κόμβο σε κόμβο μέσω της μεταβλητής temp->next, η οποία δείχνει πάντα στον επόμενο κόμβο της λίστας
	- □ Η διάσχιση τελειώνει όταν η μεταβλητή temp->next έχει τιμή NULL(τέλος λίστας) ή όταν βρεθεί το ζητούμενο στοιχείο

```
/* αρχικοποίησημεταβλητής temp */
                             /* αν η λίστα είναι κενή */
temp =Lista;
if (temp ==NULL)
  printf("ΚενήΛίστα!")
else 
do
printf("%d", temp -> Plhroforia); /* εκτύπωση τιμής κάθε κόμβου */ 
temp = temp -> next; /* μετακίνηση στονεπόμενοκόμβο */
while (temp!= NULL); /* όσουπάρχουνακόμα επόμενοι κόμβοι */
```
# Αναζήτηση Στοιχείου σε Ταξινομημένη Λίστα

- Στις Λίστες μπορούμε να εφαρμόσουμε ΜΟΝΟ Γραμμική Αναζήτηση
- Αλγόριθμος παρόμοιος με αλγόριθμο διάσχισης

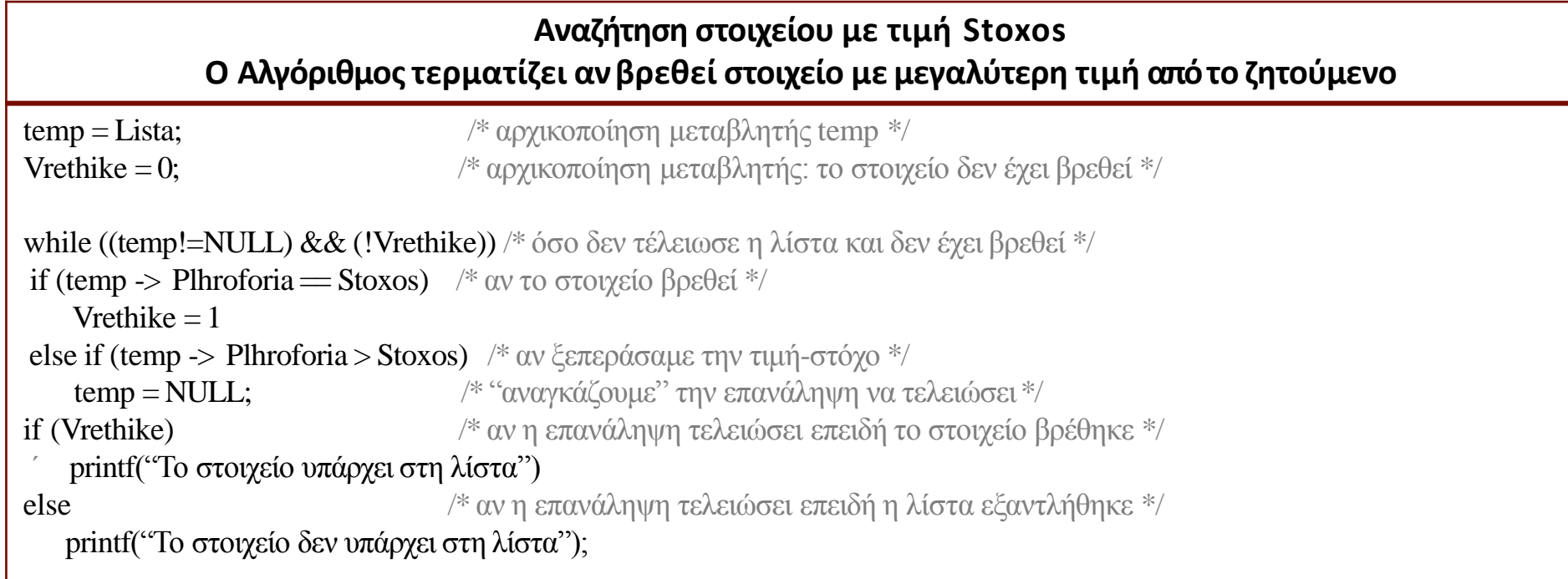

### Εισαγωγή Στοιχείου στην Αρχή μη Ταξινομημένης Λίστας

- Δημιουργία κόμβου με τη συνάρτηση malloc
- Ο δείκτης next του κόμβου αυτού να δείχνει εκεί που δείχνει αρχικά ο δείκτης Lista
- Ο δείκτης Lista δείχνει στο νέο κόμβο
- Ονομάζουμε το νέο κόμβο Neos και έστω x το στοιχείο (πληροφορία) που θέλουμε να εισάγουμε

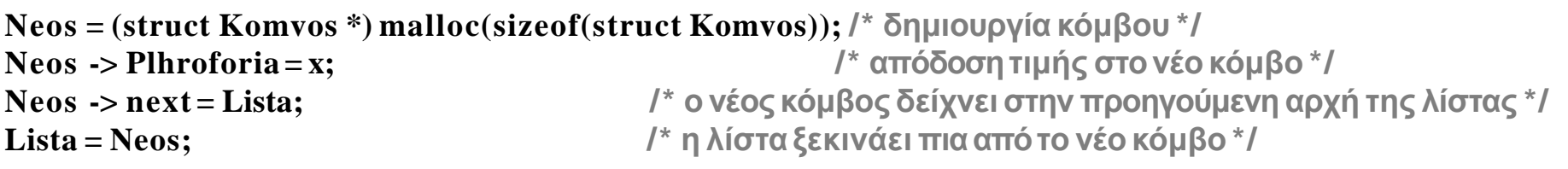

### Εισαγωγή Στοιχείου στο Τέλος μη Ταξινομημένης Λίστας

- Δημιουργία κόμβου με τη συνάρτηση malloc
- Διάσχιση της υπάρχουσας λίστας
- Ο δείκτης next του τελευταίου κόμβου να δείχνει στο νέο κόμβο

```
Neos = (struct Komvos *) malloc(sizeof(struct Komvos)); /* δημιουργία κόμβου */
Neos -> Plhroforia= x; /* απόδοσητιμής στονέο κόμβο */
Neos -> next = NULL; /* ονέος κόμβος δε δείχνει πουθενά */
                                                /* αν η λίστα ήταν αρχικάάδεια */
                                                  /* η λίστα θα δείχνειστονέο κόμβο */
                                                 /* βοηθητική μεταβλητή διάσχισης της λίστας */
                                                   /* μέχρι να τελειώσειη λίστα */
                                                     /* προχωράμεστονεπόμενοκόμβο */
                                                 /* ο τελευταίος κόμβος θα δείχνειστονέο */
if (Lista ==NULL) 
Lista = Neos;
else
{temp =Lista;
while temp \rightarrow next! = NULLtemp = temp \rightarrow next;temp \rightarrow next = Neos;}
```
## Εισαγωγή Στοιχείου σε Ταξινομημένη Λίστα

```
Neos = (struct Komvos *) malloc(sizeof(struct Komvos)); /* δημιουργία κόμβου */
Neos -> Plhroforia = x; /* απόδοση τιμής στο νέο κόμβο */
if (Lista ==NULL)
{Lista = Neos;
Neos -> next = NULL;
else
{temp = Lista; 
previous =NULL;
                                                           /* αν η λίστα ήταν αρχικά άδεια */
                                                         /* η λίστα θα δείχνει στονέο κόμβο */
                                                       /* ο νέος κόμβος δε θα δείχνει πουθενά */
                                                    /* βοηθητική μεταβλητή διάσχισης της λίστας */
                                            /* βοηθητική μεταβλητή που δείχνει τον προηγούμενο κόμβο */
 while ((temp!= NULL) \&\&(temp \rightarrow \text{Phroforia} < x))/* μέχρι να τελειώσει η λίστα ή να βρεθεί η σωστή θέση */
                                          /* προχώρησε τον προηγούμενο κόμβο μια θέση */
                                           /* προχώρησε τον τρέχοντα κόμβο μια θέση */
                                                 /* ο δείκτης next του προηγούμενου κόμβου δείχνει το νέο */
                                                  /* ο δείκτης next του νέου κόμβου δείχνει τον επόμενο */
 {previous = temp; 
  temp = temp \rightarrow next;}
 previous -> next = Neos;
 Neos \rightarrow next = temp;}
```
# Διαγραφή στοιχείου από λίστα

- Διαγραφή = Απελευθέρωση μνήμης
- Γίνεται με χρήση της συνάρτησης free (ουσιαστικά αντίθετη της malloc)

**free(ΜεταβλητήΔείκτη);**

- Αλγόριθμος Διαγραφής
	- διασχίζει πρώτα τη λίστα μέχρι να βρει τον κόμβο προς διαγραφή
	- ενημερώνει το δείκτη next του προηγούμενου κόμβου ώστε να δείχνει προς τον επόμενο
	- □ απελευθερώνει το χώρο μνήμης του διαγραφέντος κόμβου<br>Γιειτερασ

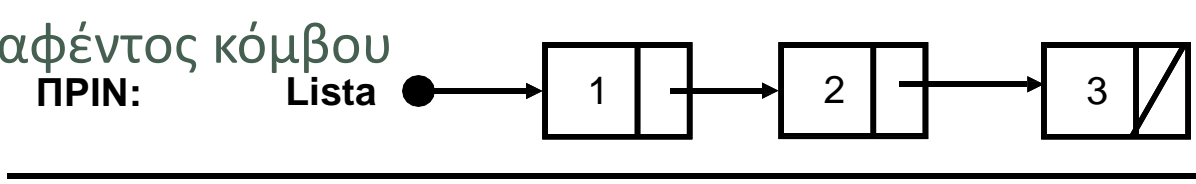

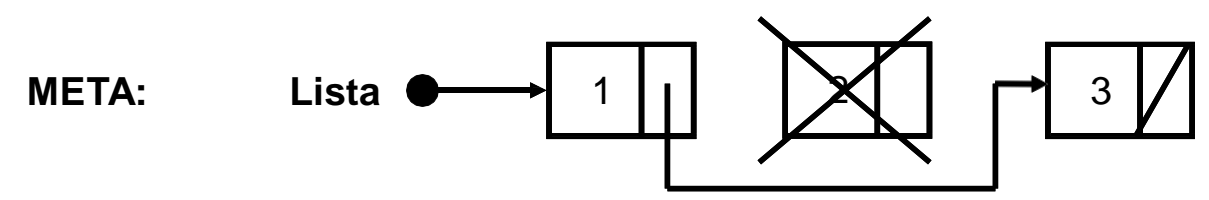

## Αλγόριθμος Διαγραφής - Παράδειγμα

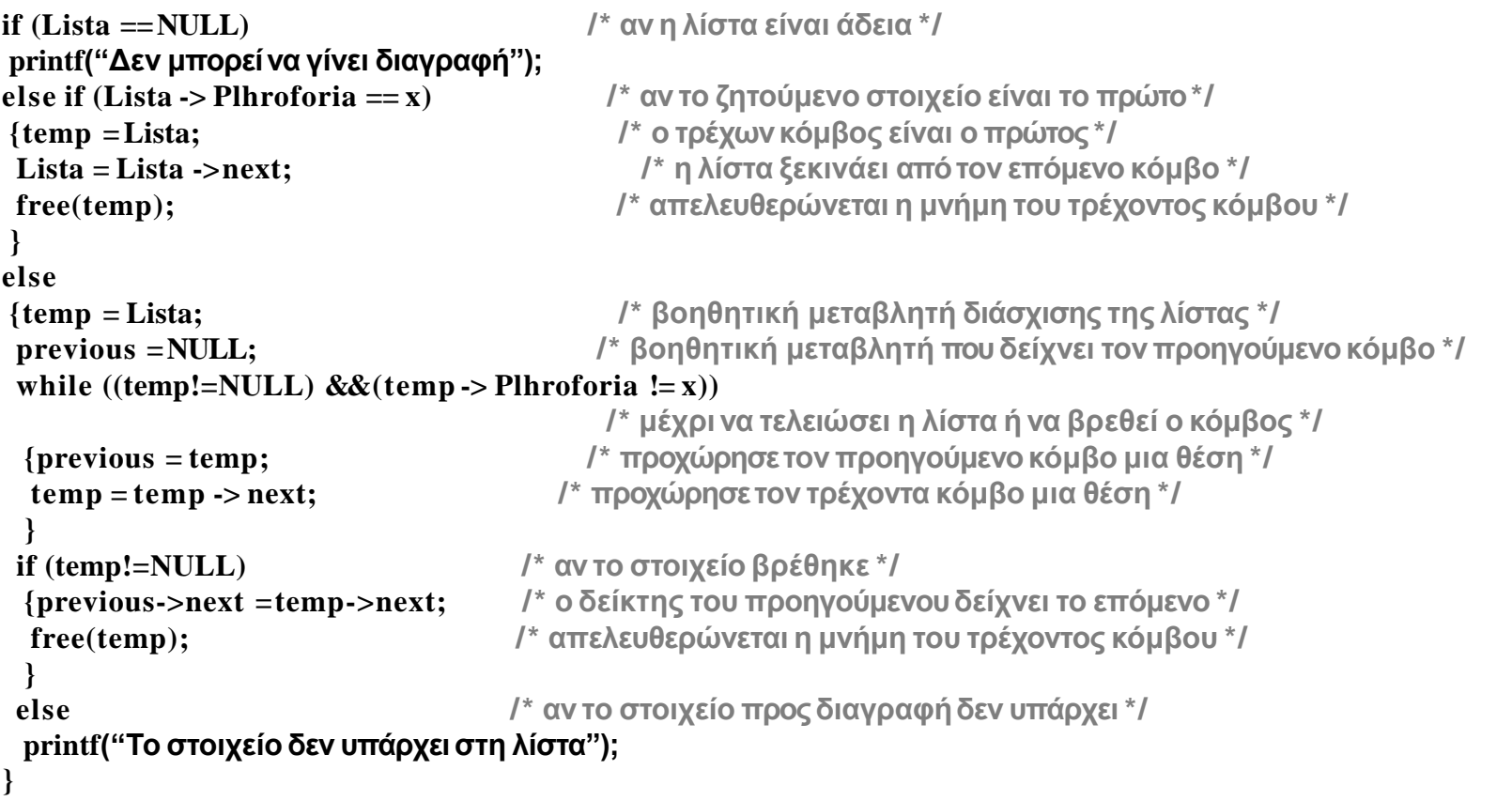

## Δυαδικά Δένδρα

- Ένα δένδρο αποτελείται από στοιχεία που ονομάζονται κόμβοι (node)
- Οι κόμβοι είναι οργανωμένοι ιεραρχικά
- Ο κόμβος στην κορυφή της ιεραρχίας ονομάζεται ρίζα (root)
- Οι κόμβοι που βρίσκονται κάτω από έναν άλλο κόμβο είναι τα παιδιά του (children)
- Συνήθως τα παιδιά έχουν δικά τους παιδιά, κ.ο.κ.
- Κάθε κόμβος έχει ακριβώς έναν γονέα, εκτός από την ρίζα

## Δυαδικά Δένδρα

- Ο αριθμός των παιδιών που μπορεί να έχει ένας κόμβος εξαρτάται από το είδος του δένδρου
	- Παράγοντας διακλάδωσης (branching factor)
- Δυαδικά δένδρα (binary tree)
	- Παράγοντας διακλάδωσης = 2
- Κάθε κόμβος του δυαδικού δένδρου είναι μία δομή με:
	- Ένα ή περισσότερα μέλη για τα δεδομένα του κόμβου
	- 1 δείκτη για το αριστερό παιδί (υποδένδρο)
	- 1 δείκτη για το δεξί παιδί (υποδένδρο)

struct tnode { int data; ... struct tnode \*left; struct tnode \*right; };

### Δυαδικά Δένδρα

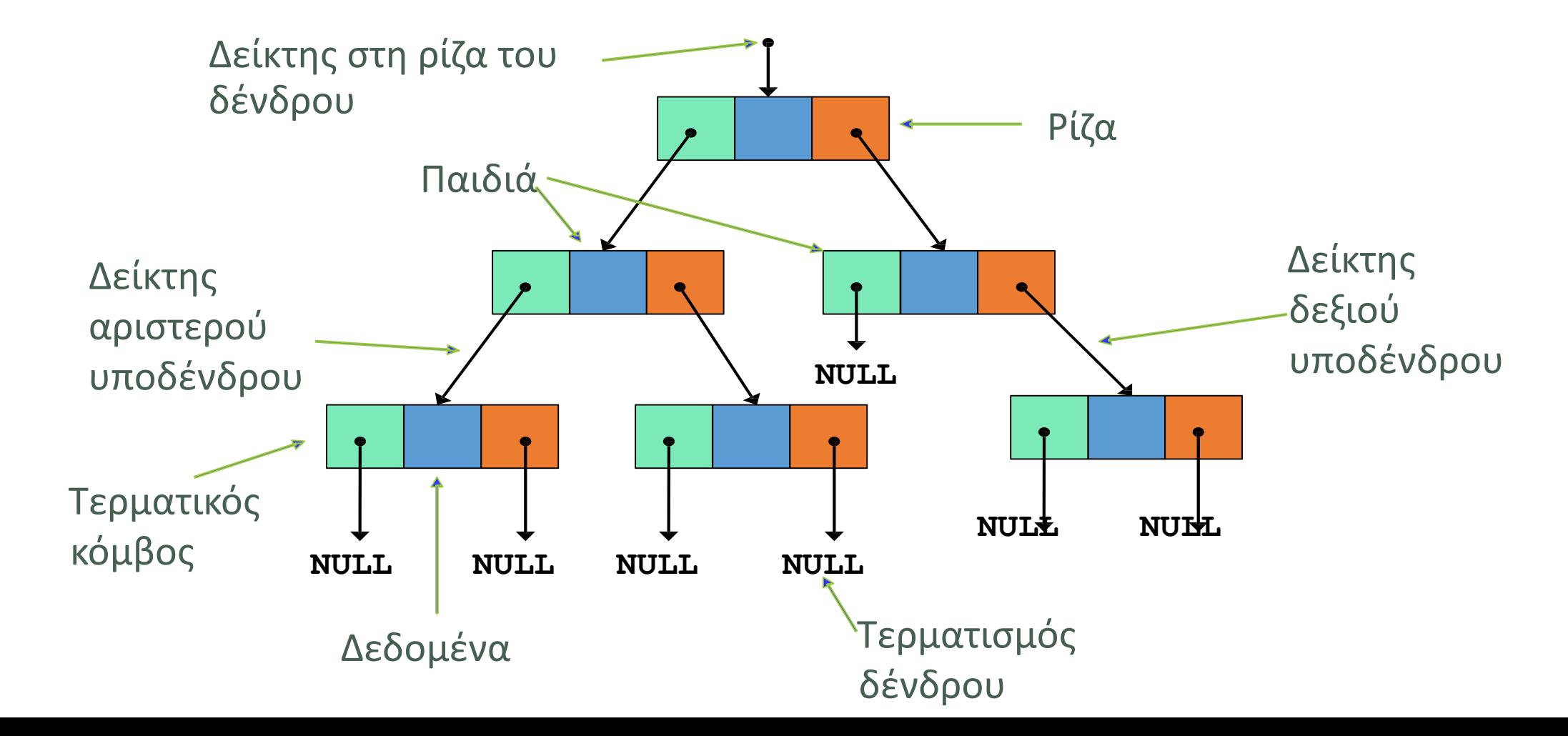

# Δημιουργία Δυαδικού Δέντρου ακέραιων τιμών

- Τα παιδιά (κόμβοι) που έχουν μικρότερη τιμή από τον πατέρα τοποθετούνται αριστερά
- Τα παιδιά (κόμβοι) που έχουν μεγαλύτερη τιμή από τον πατέρα τοποθετούνται δεξιά
- Χρήση αναδρομικών συναρτήσεων για δημιουργία, αναζήτηση και διαγραφή

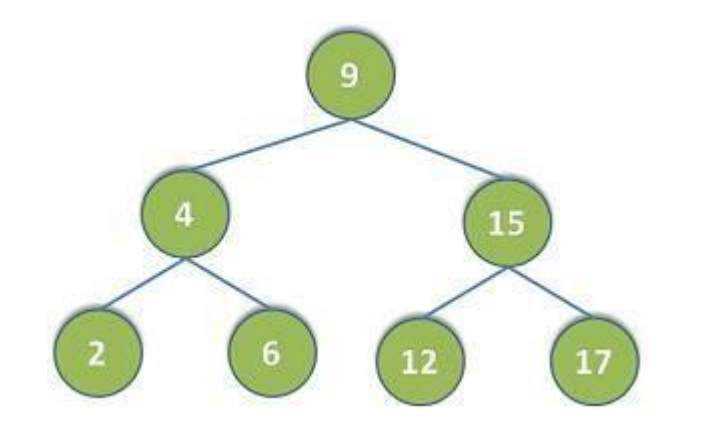

## Δημιουργία Δυαδικού Δέντρου

11void insert(node \*\* tree, int val) {

12node \*temp =NULL;

13 if  $(!$ \*tree)) {

14  $temp = (node * )$ malloc(sizeof(node));

15 temp->left = temp->right =  $\n NULL$ ;

16 temp- $>\frac{1}{6}$  = val;

17  $*$ tree = temp;

18 return;

19 }

20

21 if (val  $\lt$  (\* tree)- $>$ data) {

22 insert $(&\&$  (\*tree)->left, val);

23 } else if(val > (\*tree)->data) {

24 insert $(&\&$  (\*tree)->right, val);

25 }

26 }

- Ελέγχει αν το δέντρο είναι άδειο και εισάγει κόμβο ως ρίζα (13-19)
- Ελέγχει αν η τιμή του κόμβου είναι μικρότερη της ρίζας (21) και
	- Καλεί την insert() αναδρομικά τόσο όσο δεν είναι τελευταίο αριστερό υπόδεντρο (not-NULL) (22)
	- Όταν φτάσει στο τελευταίο αριστερό NULL, εισάγει νέο κόμβο (13-19)
- Ελέγχει αν η τιμή του κόμβου είναι μεγαλύτερη της ρίζας (23) και
	- Καλεί αναδρομικά την insert() τόσο όσο δεν είναι τελευταίο δεξιό υπόδεντρο (not-NULL) (24)
	- □ Όταν φτάσει στο τελευταίο δεξιό NULL, εισάγει νέο κόμβο (13- 19)

## Αναζήτηση σε Δυαδικό Δέντρου

46 node\* search(node \* \* tree, int val) {

47 if  $\left($  ! (\*tree)) {

- 48 returnNULL;
- 49 }
- 50 if (val  $==$  (\*tree)->data) {
- 51 return\*tree;
- $52$  } else if(val < (\*tree)->data){
- 53 search $\left(\&\right)$ (\*tree)->left), val);
- 54 } else if  $\lceil \mathrm{val} \rangle \lceil \cdot \mathrm{tree} \rangle$ ->data) {
- 55 search $\left(\&\right)$  (\*tree)->right), val);
- 56 }
- 57 }
- Ελέγχει αν το δέντρο είναι άδειο επιστρέφοντας NULL (47-49)
- Ελέγχει αν η ζητούμενη τιμή του κόμβου είναι ίδια με της ρίζας (50-51)
- Ελέγχει αν η ζητούμενη τιμή του κόμβου είναι μικρότερη της ρίζας και τότε καλεί αναδρομικά την search() κοιτώντας το αριστερό κόμβο (52-53)
- Ελέγχει αν η ζητούμενη τιμή του κόμβου είναι μεγαλύτερη της ρίζας και τότε καλεί αναδρομικά την search() κοιτώντας το δεξιό κόμβο (54-55)
- Επαναλαμβάνει τα βήματα 2,3 και 4 μέχρι να βρει τον ζητούμενο κόμβο

## Διαγραφή του Δυαδικού Δέντρου

#### 38 void deltree(node \* tree) {

- 39 if (tree){
- 40 deltree(tree->left);
- 41 deltree(tree->right);
- 42 free(tree);

4 3 }

44 }

- Ελέγχει πρώτα αν ο κόμβος ρίζας είναι non-NULL (39), και
	- Καλεί αναδρομικά την deltree() όσο υπάρχει αριστερό κόμβο (40)
	- Καλεί αναδρομικά την deltree() όσο υπάρχει δεξιό κόμβο (41)
	- Διαγράφει τον κάθε κόμβο που συναντάει (42)

# Διάσχιση - Εκτύπωση Δυαδικού Δέντρου

28 void print\_preorder(node \* tree) {

 $29$  if (tree) {

- 30 printf("%d\n",tree->data);
- 31 print preorder(tree->left);
- 32 print\_preorder(tree->right);
- 33}
- 34}
- 35 void print\_inorder(node \* tree) { 36 if (tree){
- 37 print inorder(tree->left);
- 38 printf("%d\n",tree->data);
- 39 print\_inorder(tree->right);

40}

- 41}
- 42 void print\_postorder(node \* tree) {

43 if (tree){

44 print\_postorder(tree->left);

45 print postorder(tree->right);

46 printf("%d\n",tree->data);

47} 48}

- Η διάσχιση ενός δένδρου μπορεί να γίνει με τους παρακάτω τρόπους ανάλογα με τη σειρά επίσκεψης των κόμβων:
- Προδιαταγμένη διάσχιση (preorder traversal)
	- επίσκεψη της ρίζας
	- επίσκεψη του αριστερού υποδένδρου
	- επίσκεψη του δεξιού υποδένδρου
- Ενδοδιαταγμένη διάσχιση (inorder traversal)
	- επίσκεψη του αριστερού υποδένδρου
	- επίσκεψη της ρίζας
	- επίσκεψη του δεξιού υποδένδρου
- Μεταδιαταγμένη διάσχιση (postorder traversal)
	- επίσκεψη του αριστερού υποδένδρου
	- επίσκεψη του δεξιού υποδένδρου
	- επίσκεψη της ρίζας

## Κατακερματισμός

- Ο κατακερματισμός (hashing) είναι μια μέθοδος για τη φύλαξη στοιχείων με βάση ένα κλειδί σε γραμμικές δομές δεδομένων (πίνακες, αρχεία) με στόχο τη γρήγορη ανεύρεσή τους
- Βασίζεται στη χρήση μιας συνάρτησης απεικόνισης με πεδίο ορισμού το κλειδί των στοιχείων και πεδίο τιμών τους δείκτες της αντίστοιχης δομής δεδομένων (λ.χ. ακέραιοι δείκτες σε πίνακα ή δείκτες θέσης σε αρχείο)
- Σε κάθε σύστημα κατακερματισμού πρέπει να λαμβάνουμε μέριμνα για την περίπτωση όπου δύο κλειδιά θα συμπίπτουν στην ίδια θέση της δομής μας

## Κατακερματισμός -Ορισμοί

- Σε ένα σύστημα κατακερματισμού μπορούμε να ορίσουμε τα παρακάτω: Ονομάζουμε πυκνότητα κλειδιών (key density) το λόγο του πληθαρίθμου του συνόλου του πεδίου τιμών προς τον πληθάριθμο του συνόλου του πεδίου ορισμού της συνάρτησης κατακερματισμού
- Η διεύθυνση στην οποία απεικονίζει η συνάρτηση κατακερματισμού το κλειδί ονομάζεται βασική διεύθυνση (hash address)
- Ονομάζουμε συντελεστή φόρτισης (loading factor) το λόγο των στοιχείων της δομής που έχουν καταληφθεί προς τα στοιχεία της δομής που παραμένουν ελεύθερα
- Η συνάρτηση κατακερματισμού καλείται ομοιόμορφη (uniform) αν είναι ίσες οι πιθανότητες απεικόνισης κάθε πιθανής τιμής του κλειδιού

## Πίνακας Κατακερματισμού

- Πίνακας κατακερματισμού (hash table) είναι μια δομή δεδομένων που υποστηρίζει τις διαδικασίες insert και find σε (σχεδόν) σταθερό χρόνο O(1).
- Ένας πίνακας κατακερματισμού χαρακτηρίζεται από
	- το μέγεθος του, **hsize,** και
	- κάποια **συνάρτηση κατακερματισμού h** η οποία αντιστοιχεί κλειδιά στο σύνολο των ακεραίων [0,…, hsize –1].
- Tα δεδομένα αποθηκεύονται στον πίνακα H[0,…, hsize –1]: *το κλειδί k αποθηκεύεται στον H στη θέση H[h(k)].*

# Συνάρτηση Κατακερματισμού

- Η συνάρτηση κατακερματισμού πρέπει να εκτελείται γρήγορα και να είναι κατά το δυνατό ομοιόμορφη. Οι παρακάτω είναι μερικές ενδεικτικές μέθοδοι υλοποίησης:
	- Λογικές μέθοδοι βασισμένες σε συναρτήσεις όπως η αποκλειστική διάζευξη
	- Πολλαπλασιαστικές μέθοδοι βασισμένες στον πολλαπλασιασμό
	- Χρήση του υπολοίπου
	- Μετατροπή βάσης
	- Διάσπαση του κλειδιού και πρόσθεση των τμημάτων
- Οι παραπάνω μέθοδοι μπορούν να χρησιμοποιηθούν και σε συνδυασμό

## Βασική Ιδέα Κατακερματισμού

- Έχουμε την λίστα αριθμων S, S= {4, 10, 21, 32, 44, 58, 81, 302, 570}
- Θα φτιάξουμε ένα Πίνακα Κατακερματισμού (Hash Table), o οποίος έχει μέγεθος hsize=7
- Χρησιμοποιώντας κάποια συνάρτηση κατακερματισμού (hashing function) h(key), θα εισάγουμε τα στοιχεία του S στο hashtable (hsize: 7)
	- Hash Function h(key): key mod hsize
- Αν ψάχνουμε το key=21, τότε ξέρω ότι πρέπει να ψάξω στην θέση 0 (21mod 7=0)

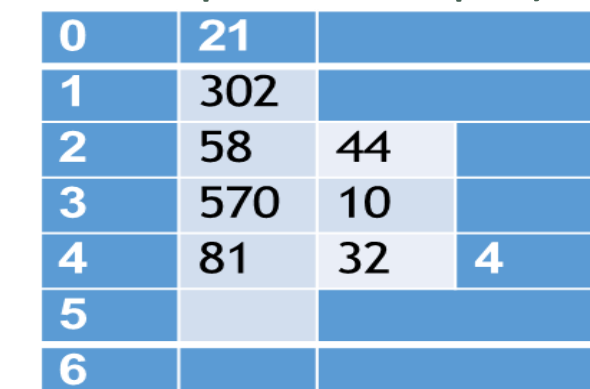

## Δημιουργία Hash Table

#### struct \_list\_t\_ {

char\*string;

struct \_list\_t\_\*next;

}list\_t;

struct \_hash\_table\_t\_{

intsize;

list  $t^{**}$ table;

}hash\_table\_t;

hash\_table\_t\*my\_hash\_table;

int size\_of\_table =  $12$ ;

my hash table  $=$ 

create\_hash\_table(size\_of\_table);

hash\_table\_t \*create\_hash\_table(int size)

hash\_table\_t \*new\_table;

{

}

```
if (size<1) return NULL; /* invalid size for table */
```

```
if ((new_table = malloc(sizeof(hash_value_t))) == NULL)return NULL;
```

```
if ((new_table->table = malloc(sizeof(list_t *) * size)) == NULL) {
  return NULL;
}
```

```
for(i=0; i\lesize; i++) new_table->table[i] =NULL;
```

```
/* Set the table's size */new table->size = size;
```
return new table;

}

## Συνάρτηση Κατακερματισμού – hash function

```
unsigned int hash(hash_table_t *hashtable, char*str)
```
{

```
unsigned inthashval;
 hashval= 0;
 for(; *str := \sqrt{0}; str++) hashval = *str + (hashval < 5) - hashval;
return hashval % hashtable->size;
}
```
#### String lookup

{

{

}

}

```
list_t *lookup_string(hash_table_t *hashtable, char*str)
```

```
list_t*list;
unsigned inthashval = hash(hashtable, str);
```

```
for(list=hashtable>table[hashval]; list != NULL; list = list>next)
```

```
if(strcmp(str, list-\gtstr) = 0) return list;
```

```
returnNULL;
```
#### Εισαγωγή string στο Hash Table

}

int add\_string(hash\_table\_t \*hashtable, char \*str){ list\_t \*new\_list; list\_t\*current\_list; unsigned int hashval  $=$  hash(hashtable, str); if  $((new_list = malloc(sizeof(list_t))) == NULL)$  return 1;  $current_list = lookup_string(hashtable, str);$ if (current\_list  $!=$  NULL) return 2; /\* Insert into list \*/  $new\_list \rightarrow str = strdup(str);$ new\_list->next = hashtable->table[hashval]; hashtable->table[hashval] =new\_list; return 0;

#### Συνάρτηση διαγραφής string από hash table

int delete\_string(hash\_table\_t \*hashtable, char \*str){

inti;

list\_t \*list,\*prev;

unsigned int hashval = hash(str);  $\triangleleft$ 

for(prev=NULL, list=hashtable->table[hashval];

list != NULL  $&&\text{stromp}(\text{str, list}\rightarrow\text{str});$ 

 $prev = list;$ 

 $list = list \rightarrow next;$ 

if (list=NULL) return 1; /\* string does not exist in table  $*/$ 

 $if (prev=NULL) hashtable[hashval] = list >next;$ 

else prev->next =list->next;

free(list->str);

free(list);

return0;

}

find table index

### Πόσα string υπάρχουν στο hash table

```
int count_strings(hash_table_t*hashtable)
{
             int i, count =0;
             list_t *list;
             if (hashtable==NULL) return-1; 
             for(i=0; i<hashtable->size; i) {
                          for(list=hashtable[i]; list != NULL; list = list->next) count++;
             }
             return count;
}
```
### Διαγραφή Hash Table

void free\_table(hash\_table\_t \*hashtable){ inti; list\_t \*list,\*temp; if (hashtable==NULL) return; for( $i=0$ ;  $i$  < hashtable- $>$ size;  $i++$ ) { list =hashtable->table[i]; while(list!=NULL) {  $temp = list;$  $list = list \rightarrow next;$ free(temp->str); free(temp); } } free(hashtable->table); free(hashtable); }

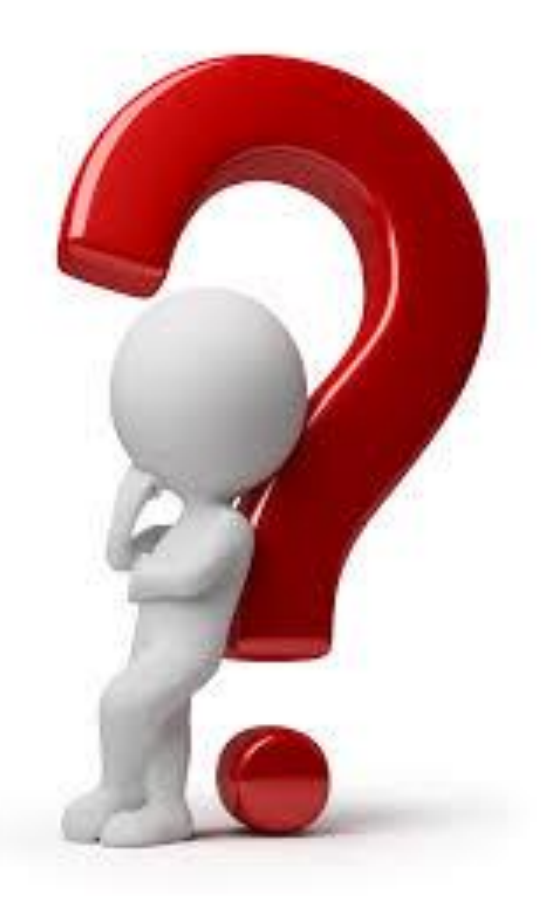